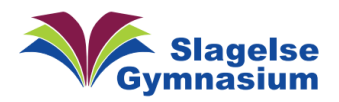

## Ekstern Fil-deling – deling af filer "ud af hus"

Der er nu et punkt under "Systemer" i "IT-portalen", som giver mulighed for fildeling af filer op til 4 GB.

Det er her, du kan dele filer med eksterne personer, hvis de er for store til at blive sendt vedhæftet en email. Du må kun sende IKKE-personfølsomt data her.

Du skal have en e-mail på din modtager, og det er valgfrit, om der skal bruges et password for at kunne downloade eller ej. De uploadede filer vil være tilgængelig for modtageren i 7 dage

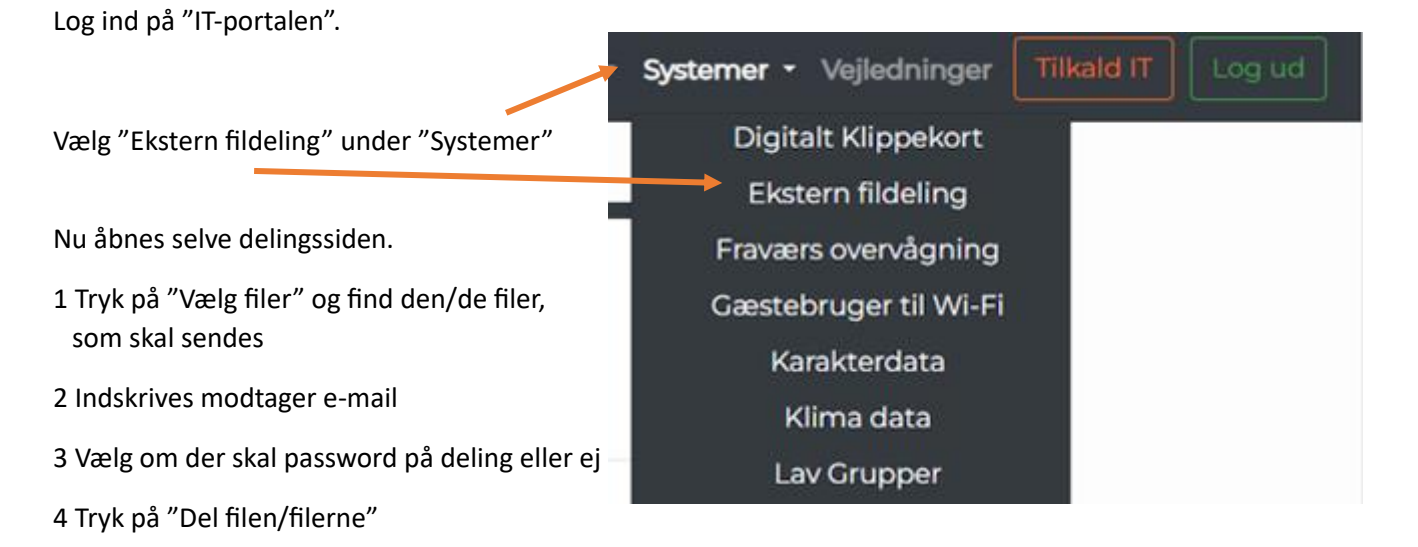

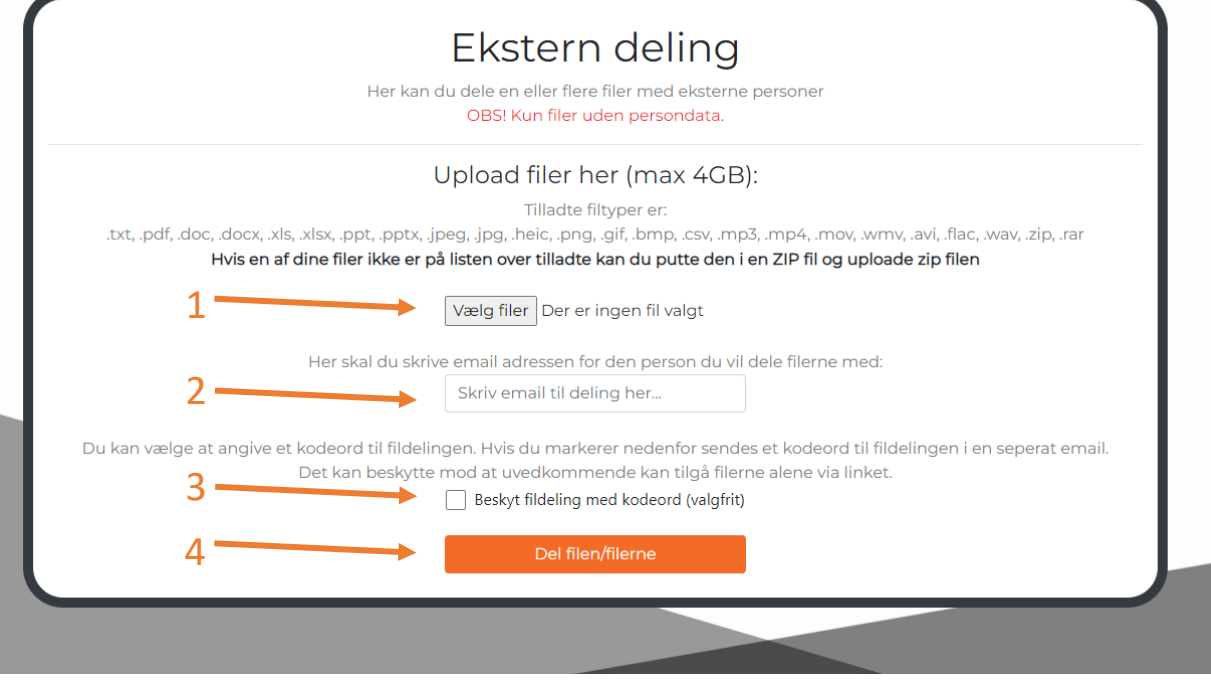

Når du trykker på "Del filen/filerne" sendes der en mail med link og evt. også en mail med kodeord til modtager.

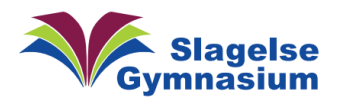

Du får nu et oversigtsvindue, som kvittering, som viser delings-link og evt. kodeord.

Her link uden kodeord

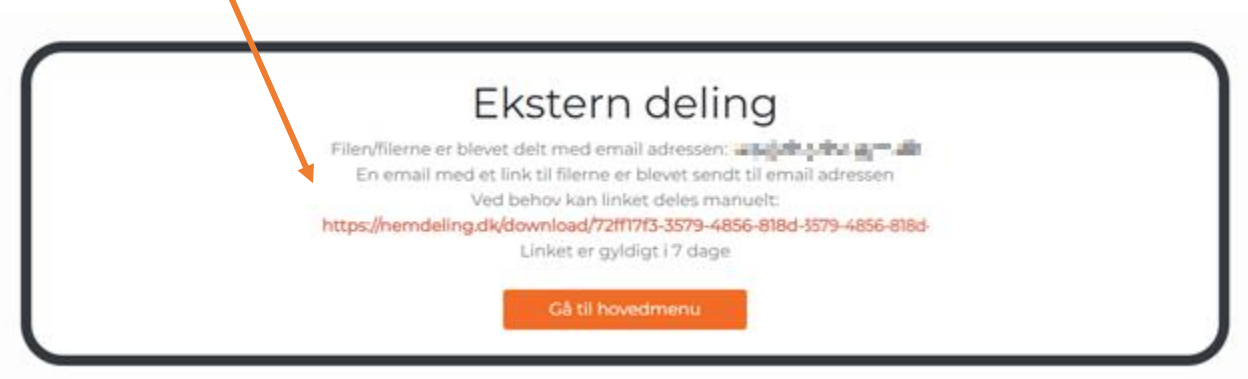

Her link og kodeord

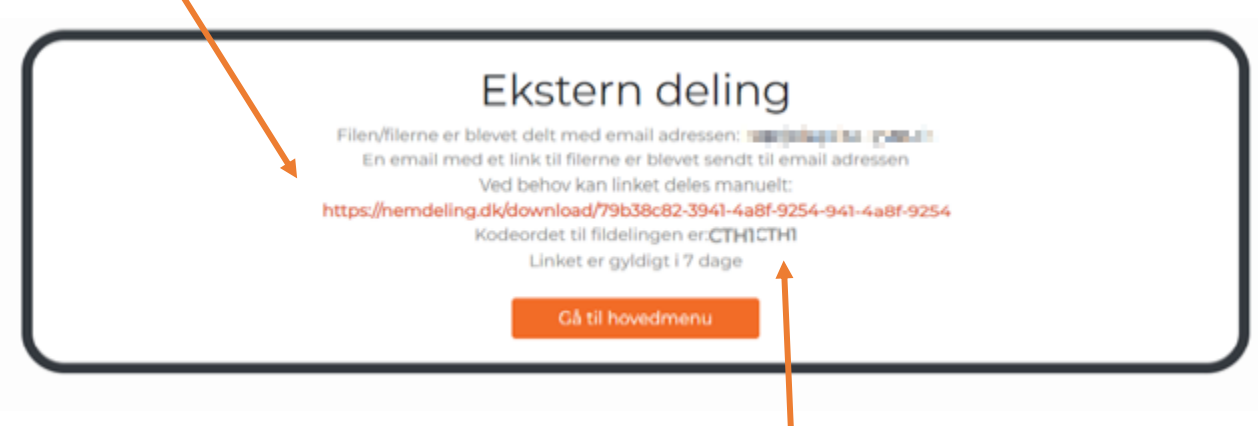

Vær opmærksom på:

- at dette er eneste sted du selv ser link og kodeordet.
- at i enkelte tilfælde kan modtager-mails havne i modtagerens spam-filter.
- at du IKKE må sende personfølsomt data her.